Документ под ИНЦОСТЕРСТВО НАУКИ И ВЫСШЕГО ОБРАЗОВАНИЯ РОССИЙСКОЙ ФЕДЕРАЦИИ Дата подписания: 26.**Федерали н**ое государс<mark>твенное автономное образовательное учреждение</mark> **высшего образования** 10730ffe6b1ed036b744b6e9d97700b86**f5d4d7<sub>d</sub>eдов</mark>ательский технологический университет «МИСИС»** Информация о владельце: ФИО: Котова Лариса Анатольевна Должность: Директор филиала Уникальный программный ключ:

**Новотроицкий филиал**

## Рабочая программа дисциплины (модуля)

# **Экономика**

Закреплена за подразделениемКафедра гуманитарных и социально-экономических наук (Новотроицкий филиал)

Направление подготовки 09.03.03 Прикладная информатика

Профиль

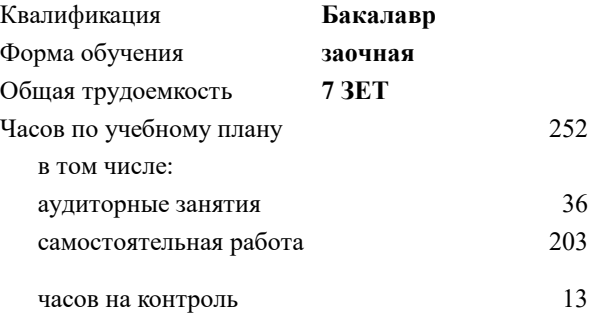

экзамен 5 зачет 4 курсовая работа 5 Формы контроля на курсах:

#### **Распределение часов дисциплины по курсам**

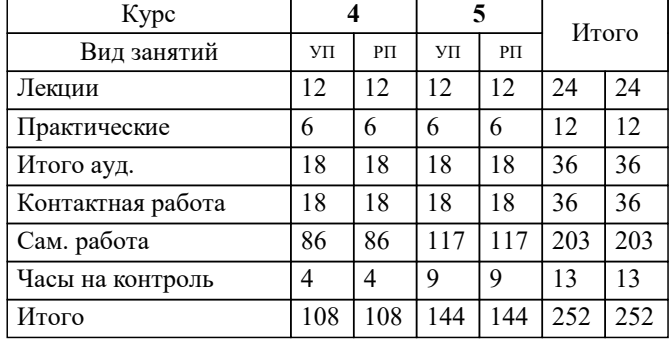

Рабочая программа

#### **Экономика**

Разработана в соответствии с ОС ВО:

Самостоятельно устанавливаемый образовательный стандарт высшего образования Федеральное государственное автономное образовательное учреждение высшего образования «Национальный исследовательский технологический университет «МИСИС» по направлению подготовки 09.03.03 Прикладная информатика (уровень бакалавриата) (приказ от 05.03.2020 г. № № 95 о.в.)

#### Составлена на основании учебного плана:

Направление подготовки 09.03.03 Прикладная информатика Профиль. Прикладная информатика в технических системах, 09.03.03\_21\_ Прикладная информатика\_ПрПИвТС\_заоч\_2020.plx , утвержденного Ученым советом ФГАОУ ВО НИТУ "МИСиС" в составе соответствующей ОПОП ВО 21.04.2021, протокол № 30

Утверждена в составе ОПОП ВО:

Направление подготовки 09.03.03 Прикладная информатика Профиль. Прикладная информатика в технических системах, , утвержденной Ученым советом ФГАОУ ВО НИТУ "МИСиС" 21.04.2021, протокол № 30

**Кафедра гуманитарных и социально-экономических наук (Новотроицкий филиал)** Рабочая программа одобрена на заседании

Протокол от 15.03.2023 г., №9

Руководитель подразделения к.э.н., доцент Измайлова А.С.

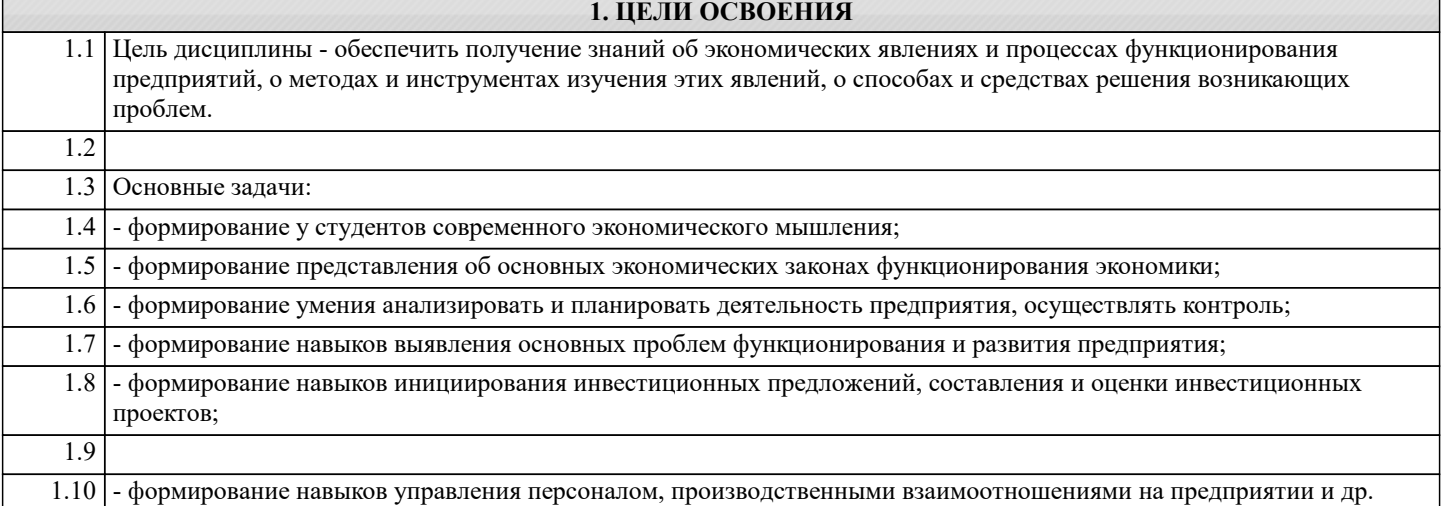

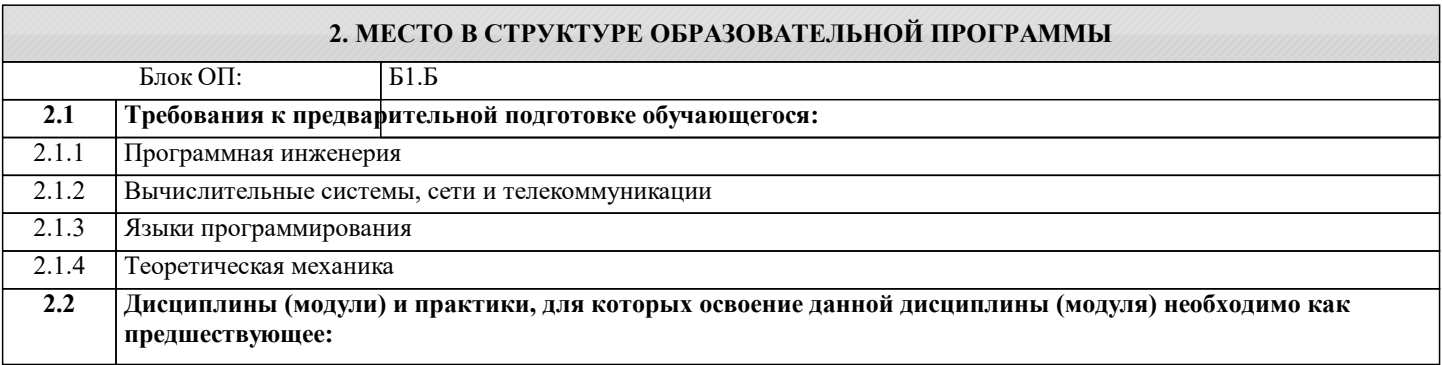

#### **3. РЕЗУЛЬТАТЫ ОБУЧЕНИЯ ПО ДИСЦИПЛИНЕ, СООТНЕСЕННЫЕ С ФОРМИРУЕМЫМИ КОМПЕТЕНЦИЯМИ**

**ОПК-8: Способен принимать участие в управлении проектами создания информационных систем на стадиях жизненного цикла, демонстрировать практические навыки для решения задач и реализации проектов, в области, соответствующей профилю подготовки, применять знание экономических, организационных и управленческих вопросов, таких как: управление проектами, рисками и изменениями**

**Знать:**

ОПК-8-З1 Основы инвестиционной деятельности предприятия

ОПК-8-З2 Основы управления инвестиционными проектами

ОПК-8-З3 Особенности управления инновационными проектами

**УК-10: Способен принимать обоснованные экономические решения в различных областях жизнедеятельности на основе знаний по экономическим, организационным и управленческим вопросам в производственном и деловом контекстах**

**Знать:**

УК-10-З3 Основы управления качеством выпускаемой продукции

УК-10-З1 Основы экономики

УК-10-З2 Основы экономики предприятия, управления производством, в т.ч. управления персоналом предприятия

**ОПК-8: Способен принимать участие в управлении проектами создания информационных систем на стадиях жизненного цикла, демонстрировать практические навыки для решения задач и реализации проектов, в области, соответствующей профилю подготовки, применять знание экономических, организационных и управленческих вопросов, таких как: управление проектами, рисками и изменениями**

**Уметь:**

ОПК-8-У2 Оценивать экономическую эффективность инвестиционного проекта

ОПК-8-У1 Формировать денежный поток инвестиционного проекта

УК-10: Способен принимать обоснованные экономические решения в различных областях жизнедеятельности на основе знаний по экономическим, организационным и управленческим вопросам в производственном и деловом контекстах

Уметь:

УК-10-У2 Проводить анализ себестоимости выпускаемой продукции

УК-10-У1 Оценивать деятельность предприятия

ОПК-8: Способен принимать участие в управлении проектами создания информационных систем на стадиях жизненного цикла, демонстрировать практические навыки для решения задач и реализации проектов, в области, соответствующей профилю подготовки, применять знание экономических, организационных и управленческих вопросов, таких как: управление проектами, рисками и изменениями

Владеть:

ОПК-8-В1 Навыками выбора эффективных проектов

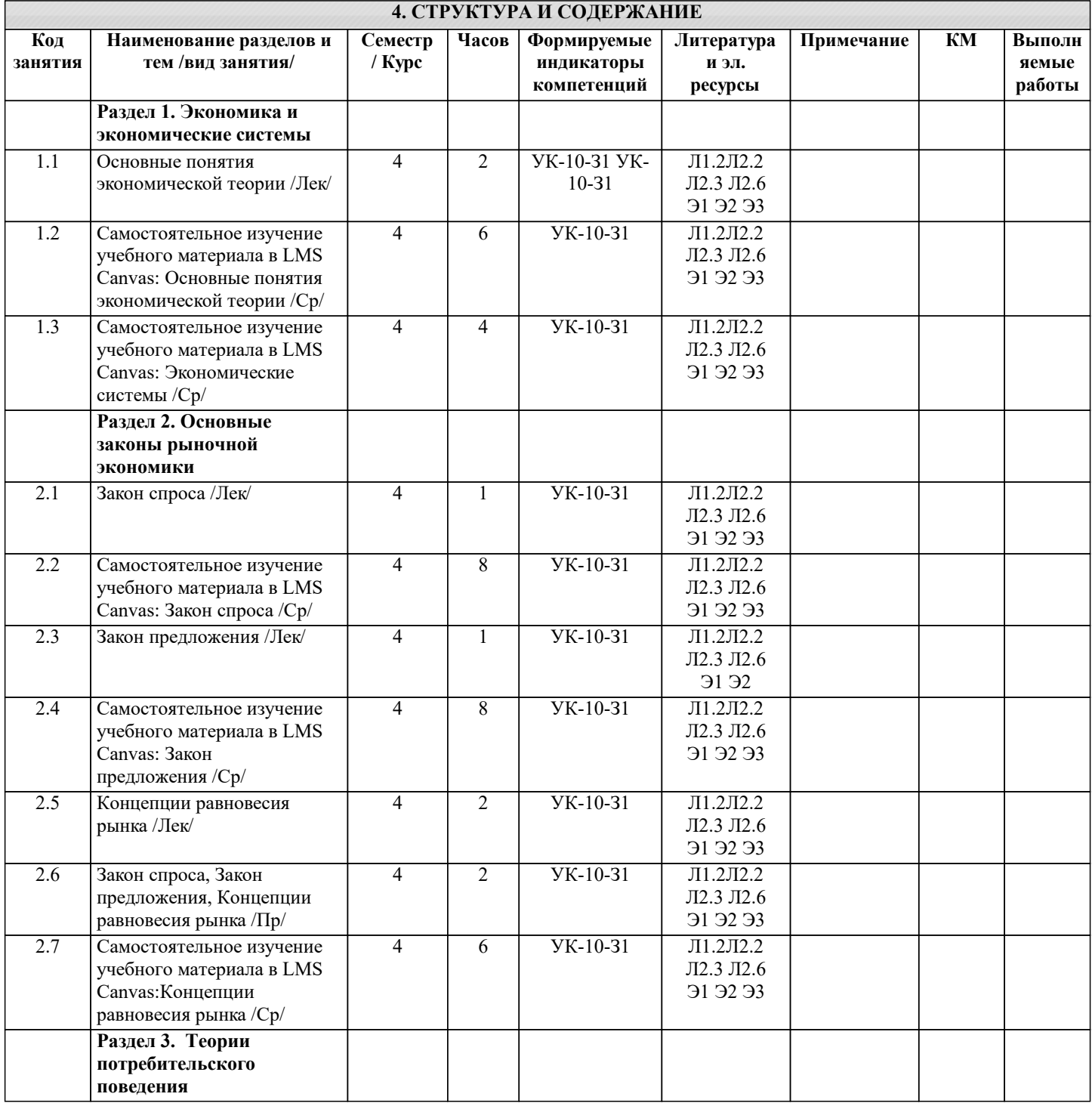

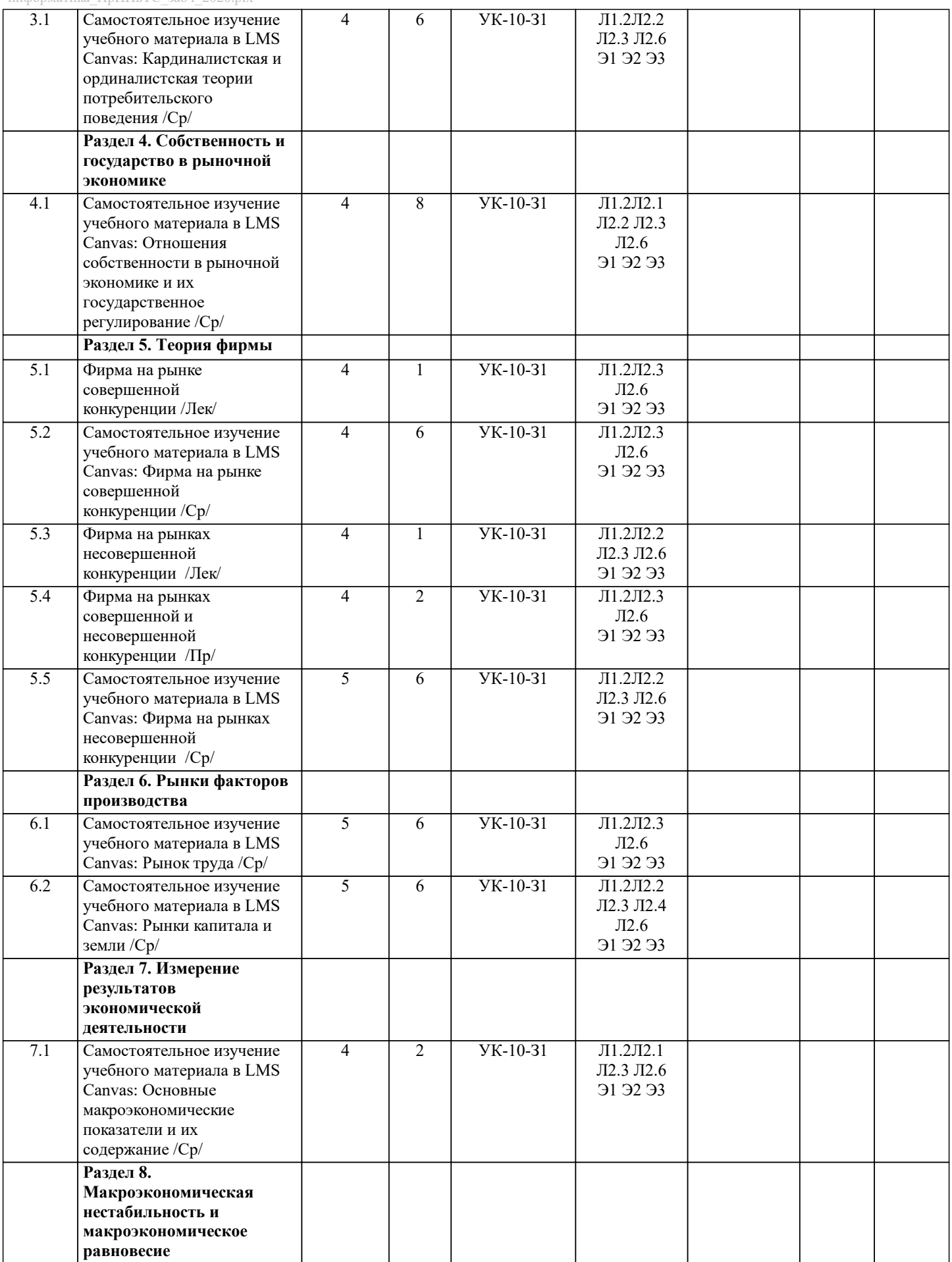

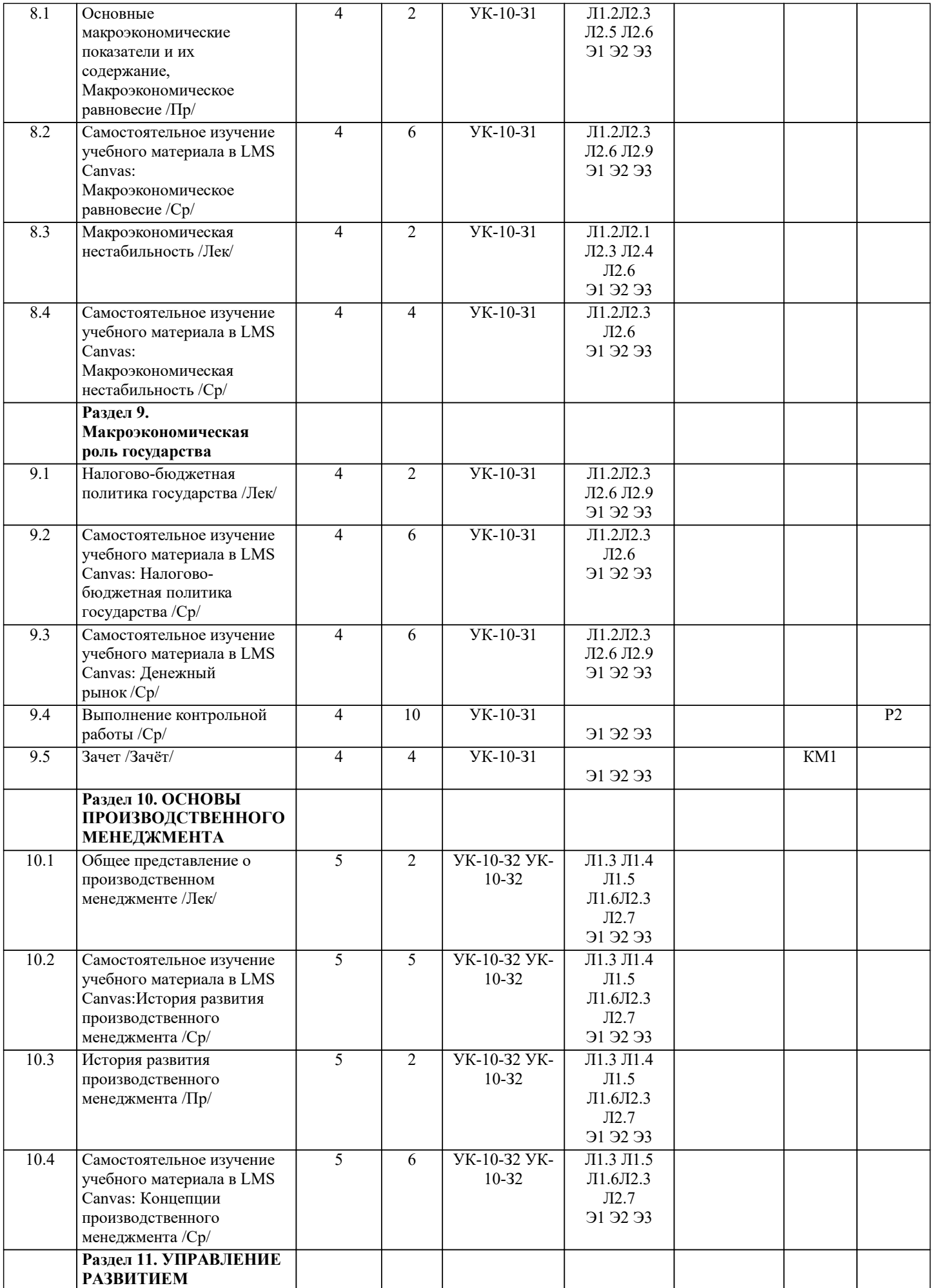

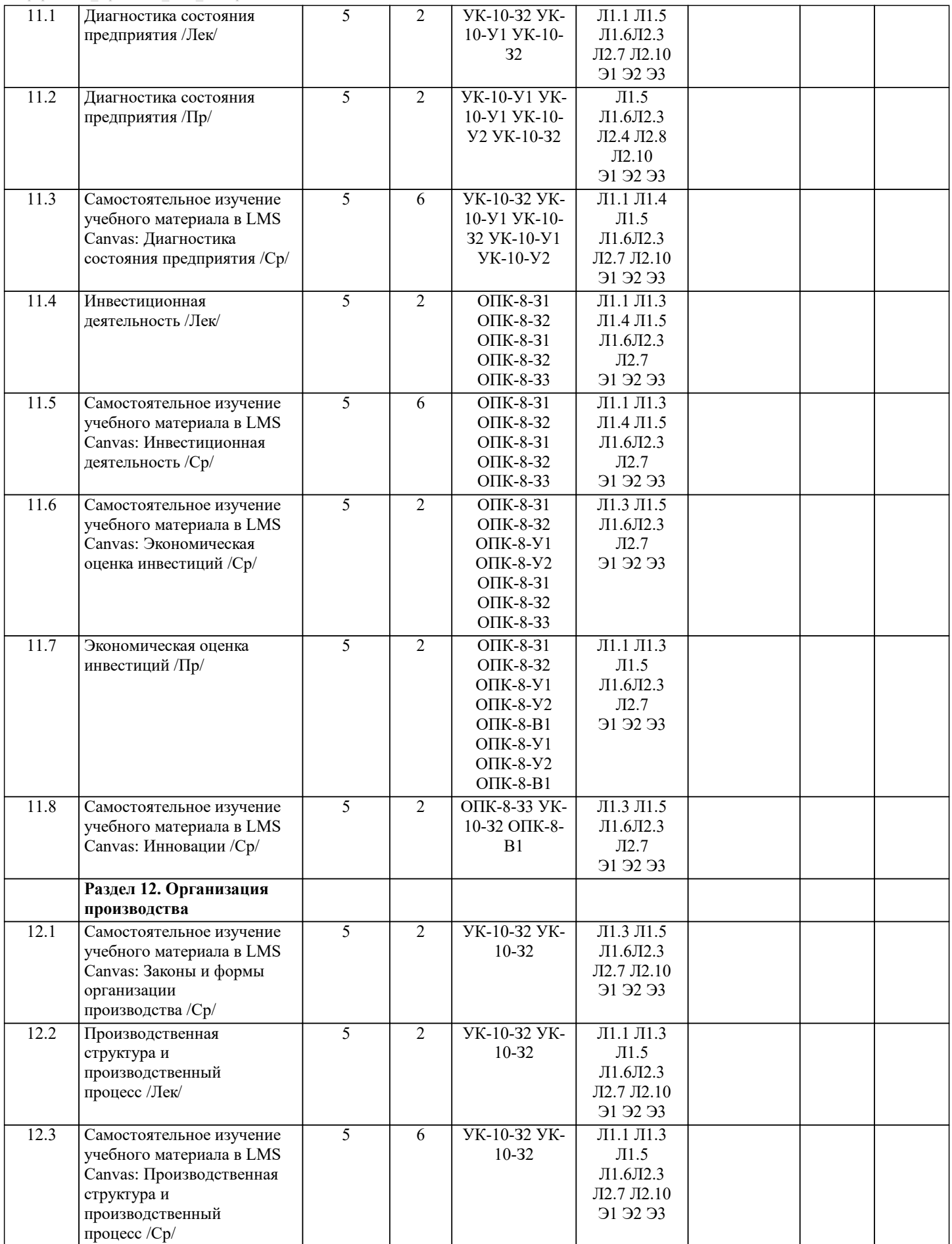

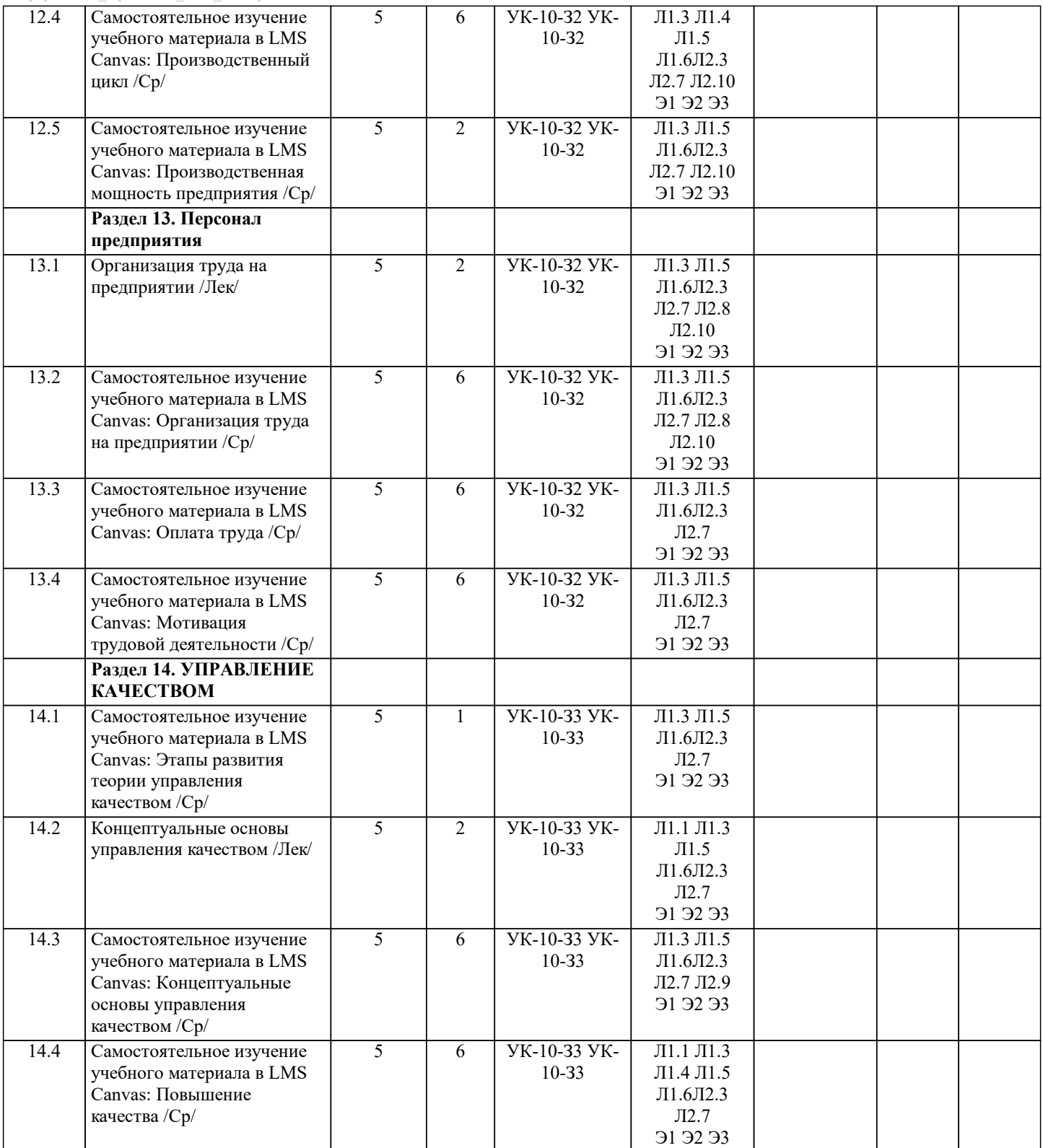

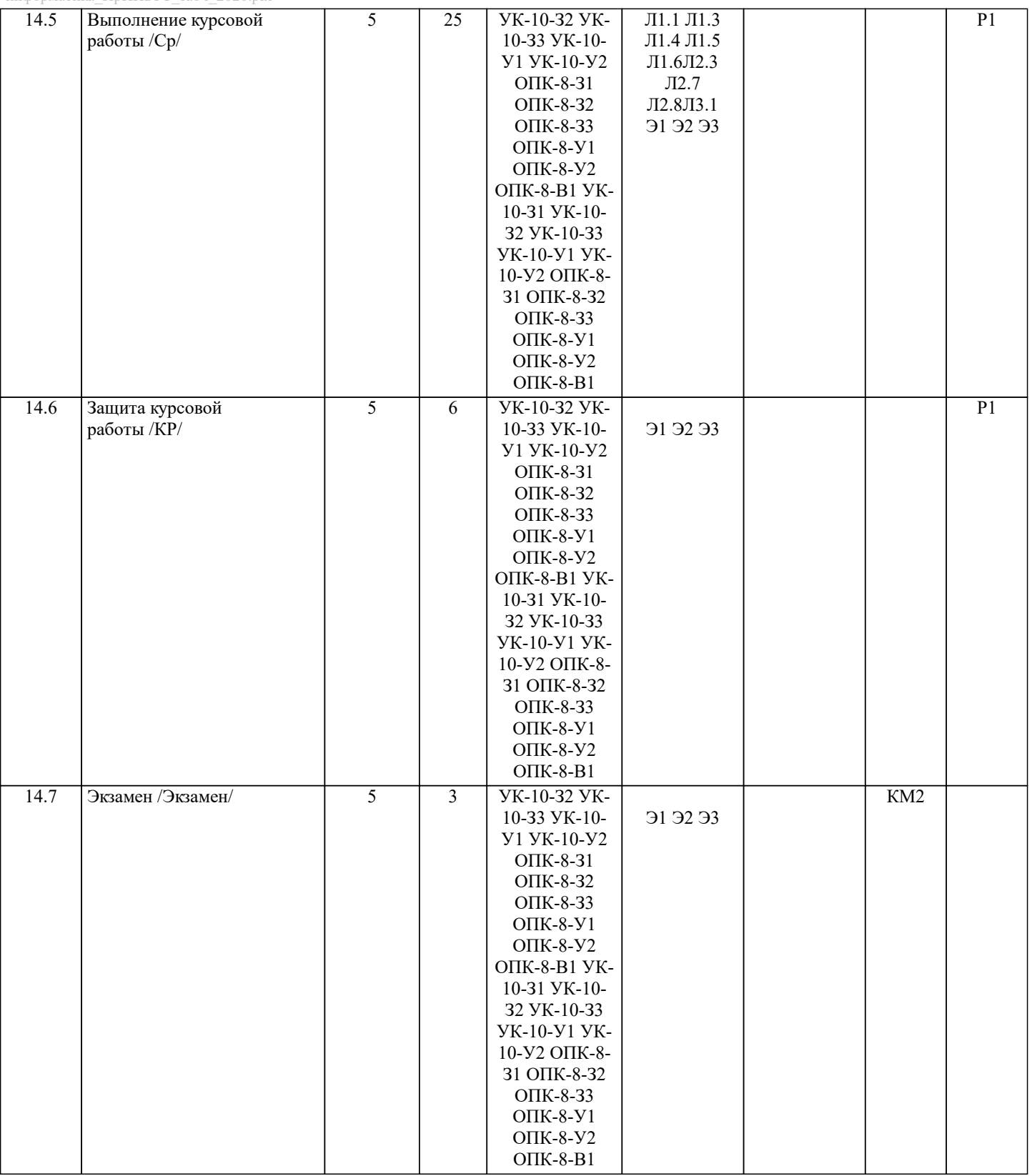

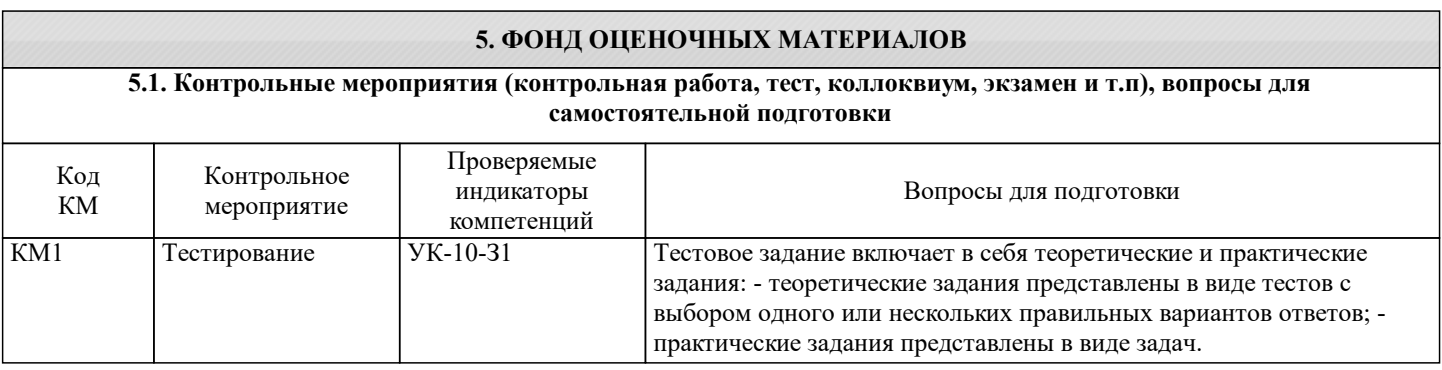

-1

 $\mathbf{I}$ 

Ш

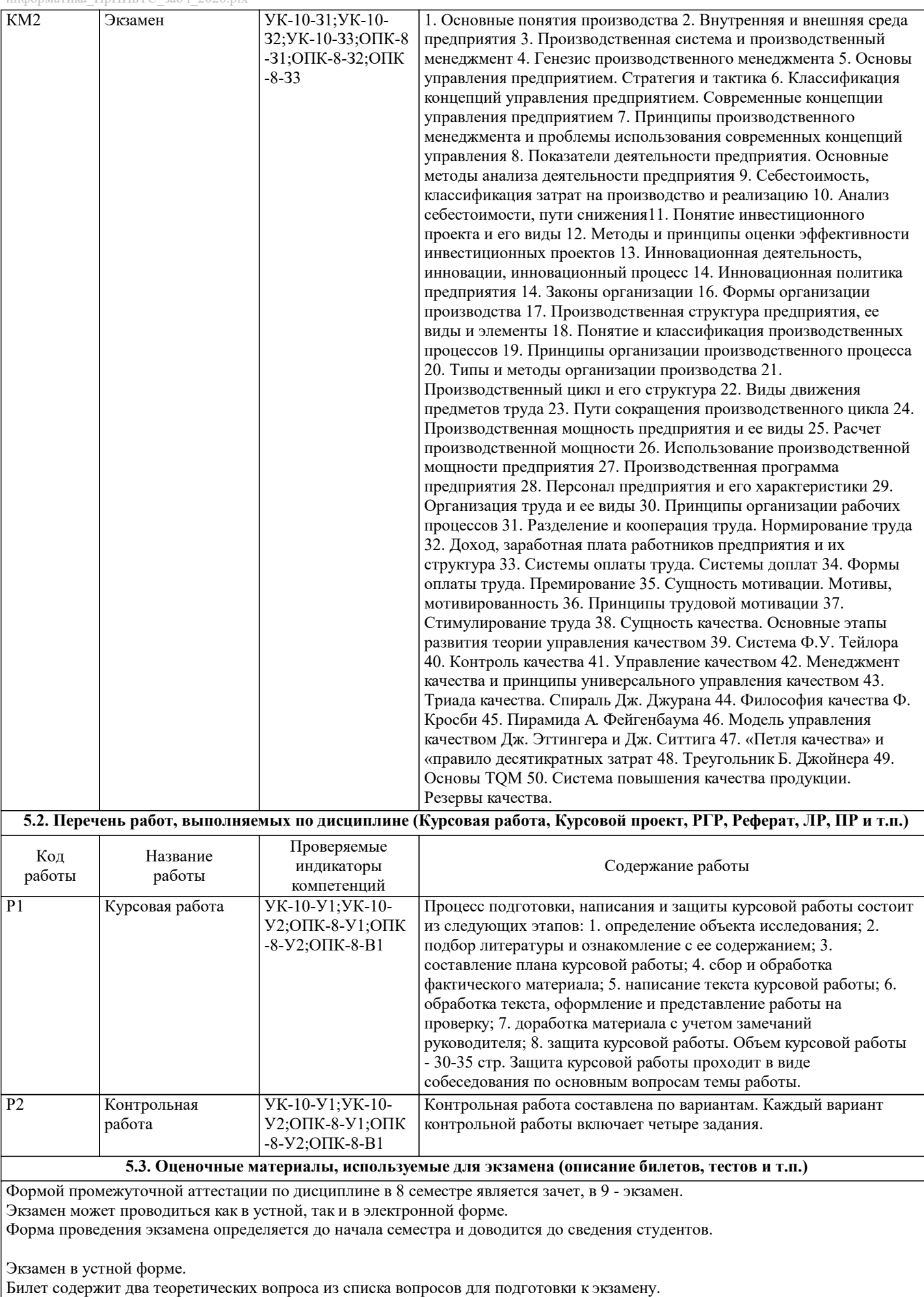

Рассмотренные и утвержденные на заседании кафедры, подписанные заведующим кафедры билеты хранятся на кафедре.

### БИЛЕТ К ЭКЗАМЕНУ № 0 (образец)

1.Методы и принципы оценки эффективности инвестиционных проектов 2.Формы оплаты труда. Премирование

Время на подготовку - 20 минут.

Экзамен в электронной форме.

Тест содержит 30 заданий. Время для ответов - 60 минут. Разрешенные попытки - две. Зачитывается наилучший результат. Рассмотренные и утвержденные на заседании кафедры тесты размещены в электронном курсе по дисциплине и хранятся в электронном виде на кафедре.

Образец тестовых заданий:

1. Удовлетворение одной первичной потребности может быть достигнуто за счет удовлетворения другой. Да. Нет.

2. Существуют первичные потребности, которые могут оставаться неудовлетворенными (актуализированными) длительное время.

Да. Нет.

3. Проблема редкости может быть решена, если:

а) люди смогут отказаться от конкуренции в пользу сотрудничества;

- б) будут открыты новые, практически неисчерпаемые источники энергии;
- в) все страны мира станут постиндустриальными обществами;
- г) все сказанное неверно.

4. Ресурсами не являются:

- а) продукты питания;
- б) полезные ископаемые;

в) квалифицированная рабочая сила;

г) лабораторное оборудование.

5. Установите, в какой из следующих ниже троек экономических ресурсов представлены примеры только факторов производства:

а) счет в банке, хозяин магазина, сера;

б) банкир, нефть, трактор;

в) геолог, станок, деньги;

г) облигации, уголь, бригадир.

6. Определите, что (кто) из перечисленных ниже не может считаться экономическим агентом:

а) тюрьма;

б) президент;

в) семья;

г) все перечисленные являются экономическими агентами.

7.Основой успешной рыночной экономики являются:

а) частная собственность, свободная система ценообразования и эффективное производство;

- б) частная и государственная собственность, свободная система ценообразования и конкуренция;
- в) экономическая свобода, эффективное производство, свободная система ценообразования и конкуренция;

г) экономическая свобода, высокий уровень жизни, экономическая безопасность, стабильный уровень цен, положительное сальдо торгового баланса, бездефицитный бюджет.

8. Определите, какая из перечисленных комбинаций значений общего продукта иллюстрирует закон убывающей предельной производительности фактора производства.

а) 2500, 1500, 1250, 1200;

6) 2500, 5000, 8000, 12000;

в) 2500, 3000, 3200, 3300;

г) 2500, 3500, 3600, 3800.

9. Определите, какой из перечисленных видов деятельности не может рассматриваться как процесс производства?

а) добыча полезных ископаемых;

6) перевозка радиоактивных отходов;

в) поиск покупателями в магазинах дефицитных товаров;

г) скупка продуктов и их перепродажа по более высокой цене.

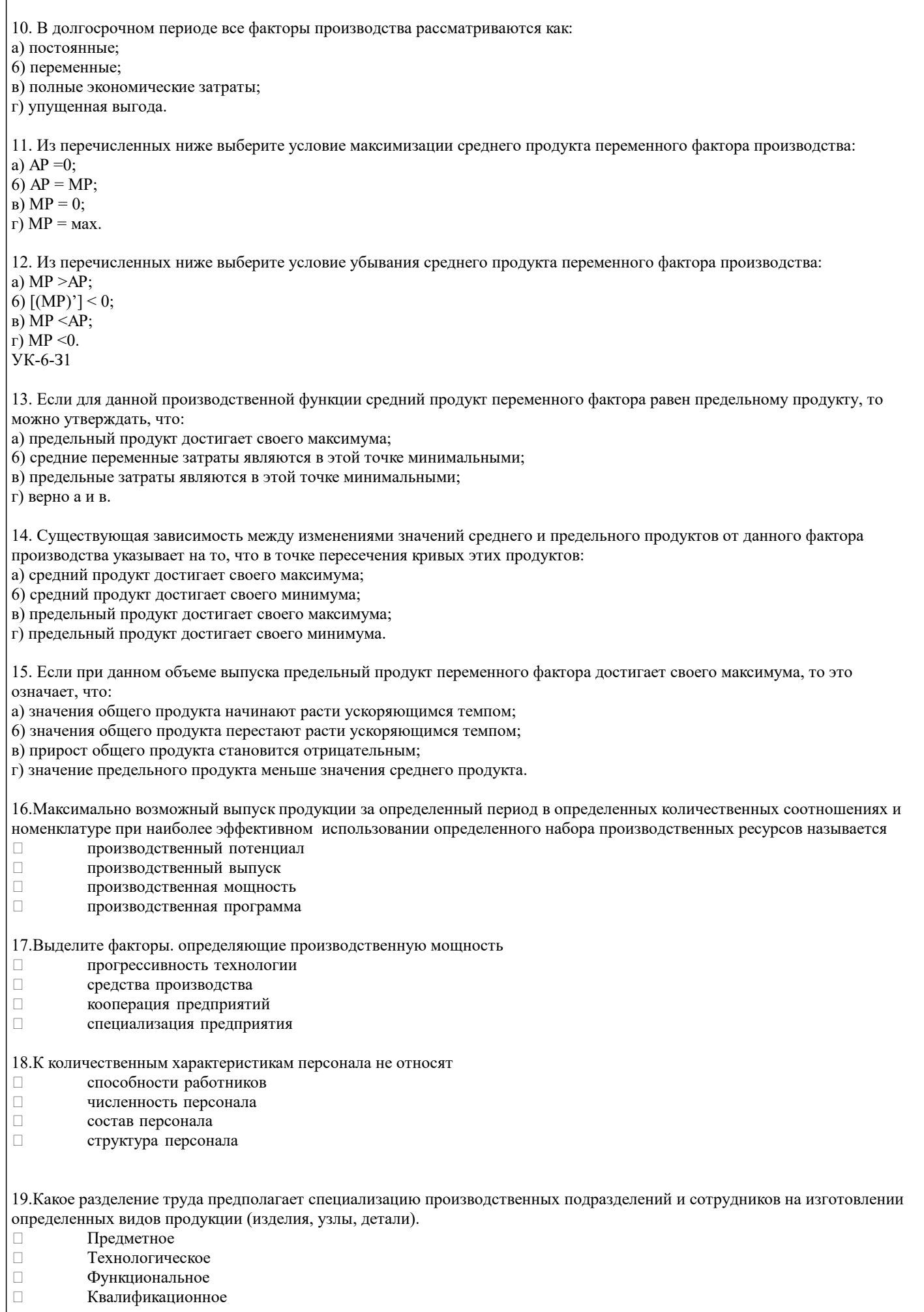

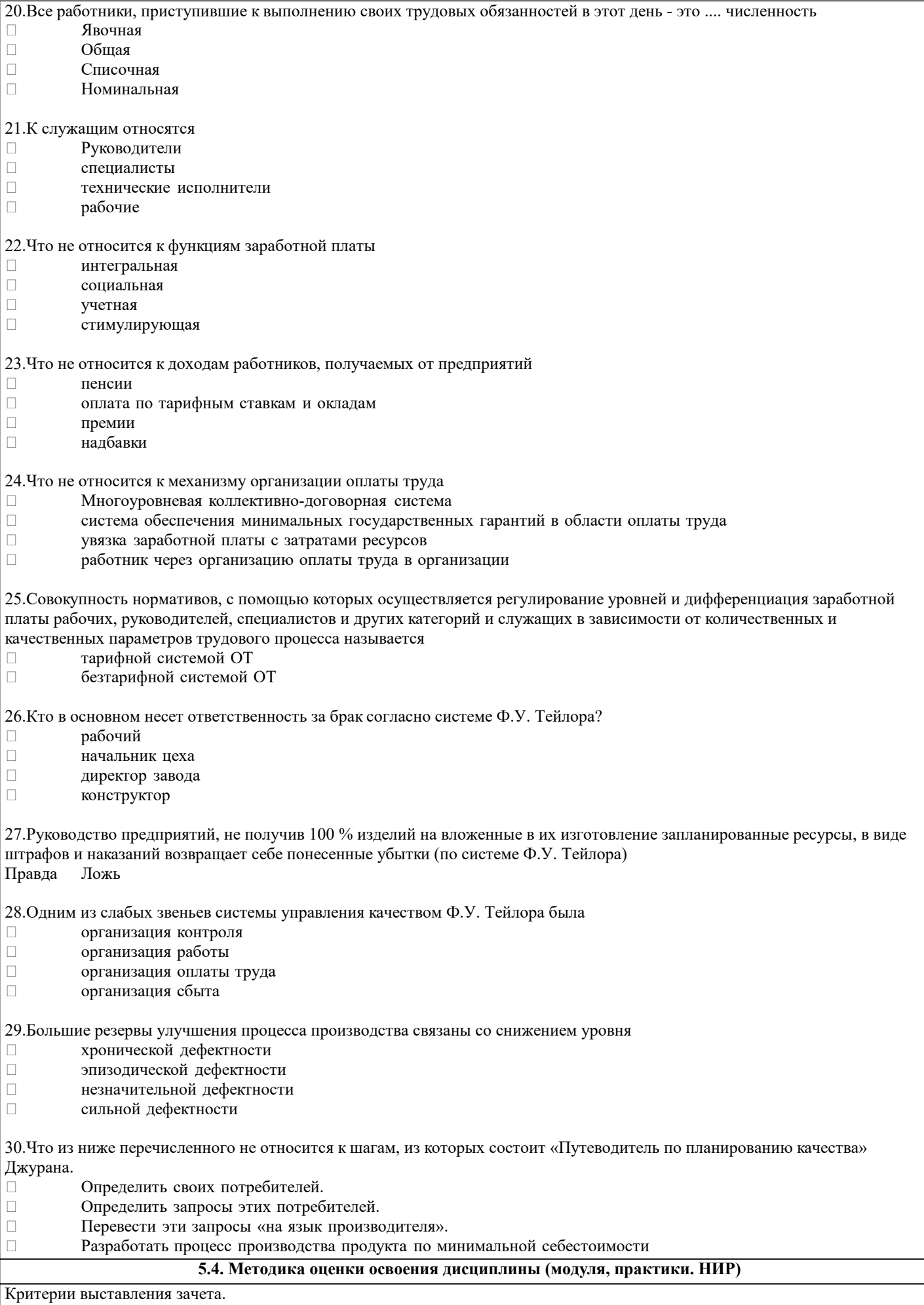

«Зачтено» ставится, если правильно выполнено более 60% заданий, размещенных в электронном курсе.

Критерии оценки ответов на экзамене, проводимом в устной форме

Оценка «Отлично» ставится, если

- на теоретические вопросы даны развернутые ответы, при необходимости изложен математический аппарат (формулы, графики и т.д.) приведены соответствующие схемы, таблицы, рисунки и т.д.

обучающийся хорошо ориентируется в материале, владеет терминологией, приводит примеры, обосновывает,

анализирует, высказывает свою точку зрения по анализируемым явлениям и процессам, правильно применяет полученные знания при решении практических задач. Ответы излагаются свободно, уверенно без использования листа устного опроса. Оценка «Хорошо» ставится, если

- на теоретические вопросы даны полные ответы, но имела место неточность в определении каких-либо понятий, явлений и т.л.

- обучающийся ориентируется в материале хорошо, но допускает ошибки при формулировке, описании отдельных категорий.

Оценка «Удовлетворительно» ставится, если

- на теоретические вопросы даны общие неполные ответы

- обучающийся слабо ориентируется в материале, не может привести пример, не может анализировать и обосновывать. Оценка «Неудовлетворительно» ставится, если

- правильный ответ дан на один вопрос (либо ни на один)

- обучающийся в материале дисциплины практически не ориентируется, т.е. не может дать даже общих сведений по вопросу.

Критерии оценки ответов на экзамене, проводимом в дистанционной форме.

 $90 \leq$ Процент верных ответов  $\leq 100$  - отлично

 $75 \leq$  Процент верных ответов < 90 - хорошо

 $60 \leq$  Процент верных ответов < 75 - удовлетворительно

Критерии оценки выполнения контрольной работы:

Подготовленная и оформленная в соответствии с требованиями контрольная работа оценивается преподавателем по следующим критериям:

- достижение поставленной цели и задач исследования (новизна и актуальность поставленных в работе проблем,

правильность формулирования цели, определения задач исследования, правильность выбора методов решения задач и реализации цели; соответствие выводов решаемым задачам, поставленной цели, убедительность выводов);

- уровень эрудированности автора по изученной теме (знание автором состояния изучаемой проблематики, цитирование источников, степень использования в работе результатов исследований);

- личные заслуги автора (новые знания, которые получены помимо образовательной программы, новизна материала и рассмотренной проблемы, научное значение исследуемого вопроса);

-<br>- культура письменного изложения материала (логичность подачи материала, грамотность автора)

- культура оформления материалов работы (соответствие всем стандартным требованиям);

- знания и умения на уровне требований данной дисциплины: знание фактического материала, усвоение общих понятий и илей:

- степень обоснованности аргументов и обобщений (полнота, глубина, всесторонность раскрытия темы, корректность аргументации и системы доказательств, способность к обобщению);

- качество и ценность полученных результатов (степень завершенности исследования, спорность или однозначность выводов);

- использование литературных источников.

Объективность оценки работы преподавателем заключается в определении ее положительных и отрицательных сторон, по совокупности которых он окончательно оценивает представленную работу.

При положительном заключении работа оценивается по системе зачтено/не зачтено, о чем делается соответствующая запись.

При отрицательной рецензии работа возвращается на доработку с последующим представлением на повторную проверку с приложением замечаний, сделанных преподавателем.

Критерии оценки выполнения курсовой работы:

1. Теоретические сведения изложены в достаточном объеме, четко и последовательно

2. Использованы выводы (позиции, мнения и др.) известных ученых, профессионалов

3. Исследуются и сравниваются разные подходы, методики, приводятся собственные суждения и выводы

4. Имеются примеры из практики ведения хозяйственной деятельности

5. Анализ, проведенный в рамках второй главы, соответствует методическим положениям, изложенным в первой главе

6. Анализ по одной методике выполнен в полном объеме

7. Анализ проведен более чем по одной методике

8. Проведен сравнительный анализ с другими предприятиями

9. Выявлены проблемы

10. Разработки (мероприятия по совершенствованию) являются актуальными

11. Соответствие разработок результатам проведенного во второй главе анализа

12. Реализуемость разработок

13. Эффективность разработок

14. Высокое качество прогноза

15. Расставлены ссылки на источники

16.Текст написан грамотно, стилистически выдержан

17.Текст оформлен в соответствии с требованиями

Работа оценивается на отлично, если:

- в первой главе: теоретические сведения изложены в достаточном объеме, четко и последовательно, использованы выводы (позиции, мнения и др.) известных ученых, профессионалов, исследуются и сравниваются разные подходы, методики, приводятся собственные суждения и выводы, имеются примеры, даются ссылки на источники, текст написан грамотно, стилистически выдержан и оформлен в соответствии с требованиями.

- во второй главе: анализ, проведенный в рамках второй главы, соответствует методическим положениям, изложенным в первой главе, выполнен в полном объеме, и/или выполнен более чем по одной методике, проведен сравнительный анализ с другими предприятиями, выявлены проблемы.

В целом по работе: расставлены ссылки на источники, текст написан грамотно, стилистически выдержан, оформлен в соответствии с требованиями.

Выполнение работы оценивается как хорошее, если она соответствует всем критериям, перечисленным выше, но в первой главе работе отсутствует описания и сравнения разных подходов, методик и т.д. с последующим формированием собственных выводов на данный счет. Во второй главе анализ проведен только по одной методике, отсутствует сравнительный анализ с другими предприятиями.

В целом по работе: расставлены ссылки на источники, текст написан грамотно, стилистически выдержан, оформлен в соответствии с требованиями.

Выполнение работы оценивается как удовлетворительное, если она соответствует всем критериям, перечисленным выше, но в первой главе работы отсутствуют описания и сравнения разных подходов, методик и т.д. с последующим формированием собственных выводов на данный счет. Отсутствуют примеры из практики хозяйственной деятельности предприятий. Во второй главе анализ проведен только по одной методике, отсутствует сравнительный анализ с другими предприятиями. Не определены источники проблем. Предлагаемые мероприятия недостаточно эффективны и недостаточно актуальны.

Если работа допущена до защиты с оценкой «отлично», в процессе защиты студент хорошо владеет материалом, не использует при этом опорных конспектов и т.д., с легкостью отвечает на любой вопрос по курсовой работе, то в этом случае студенту за выполнение курсовой работы ставится оценка «отлично», которая и проставляется в ведомость. В процессе защиты оценка повышаться не может, т.е. если студент допущен до защиты с оценкой «хорошо», «отлично» он уже в любом случае не сможет получить, а вот «удовлетворительно» может – если при защите возникают определенные трудности с ориентацией в материале, ответами на вопросы по курсовой работе.

Если студент совершенно не владеет материалом курсовой работы, то получает «неудовлетворительно». Если курсовая работа не соответствует критериям 1, 5, 6, 11, 12, 15, 16, 17, то оценивается неудовлетворительно и до защиты не допускается.

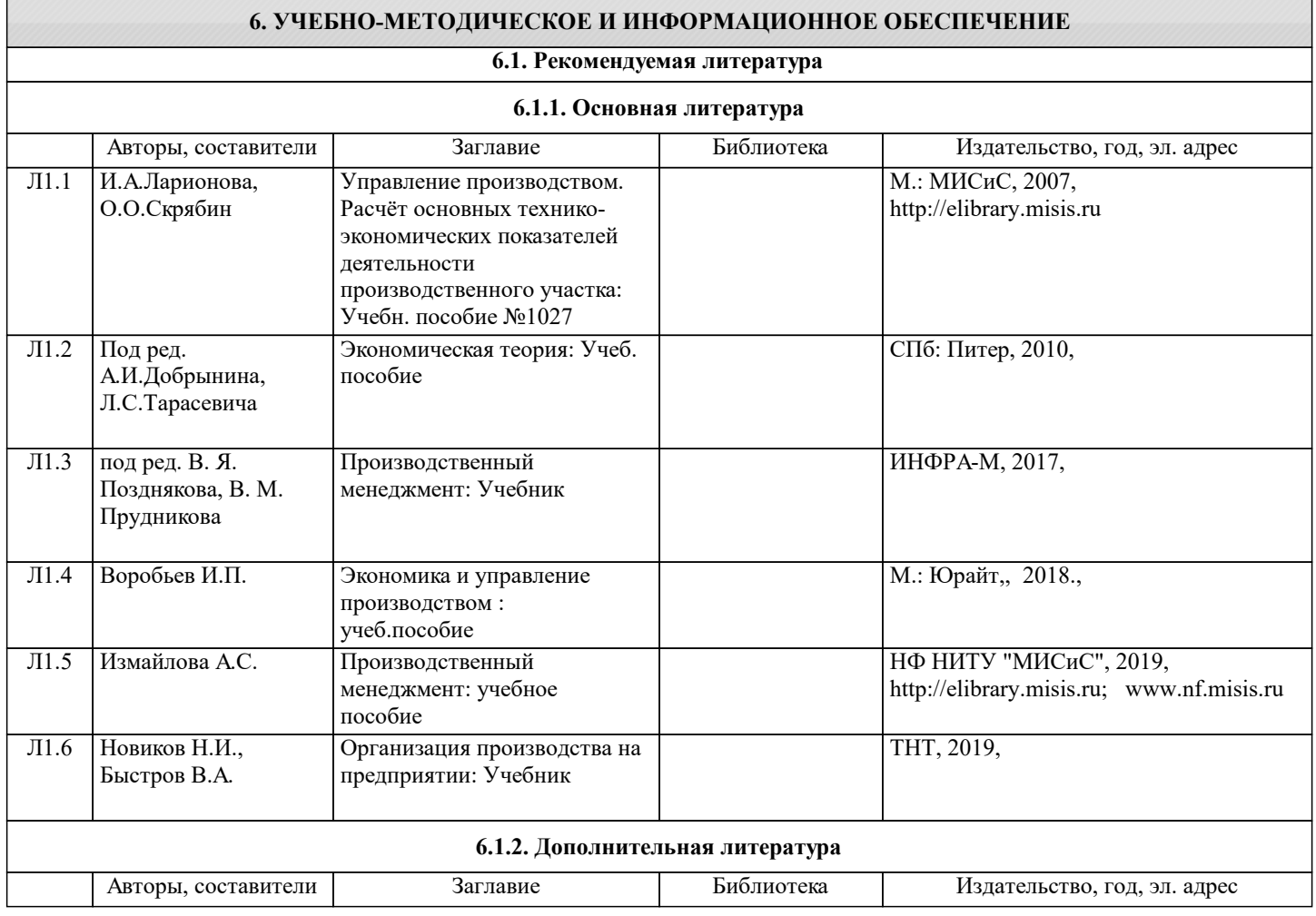

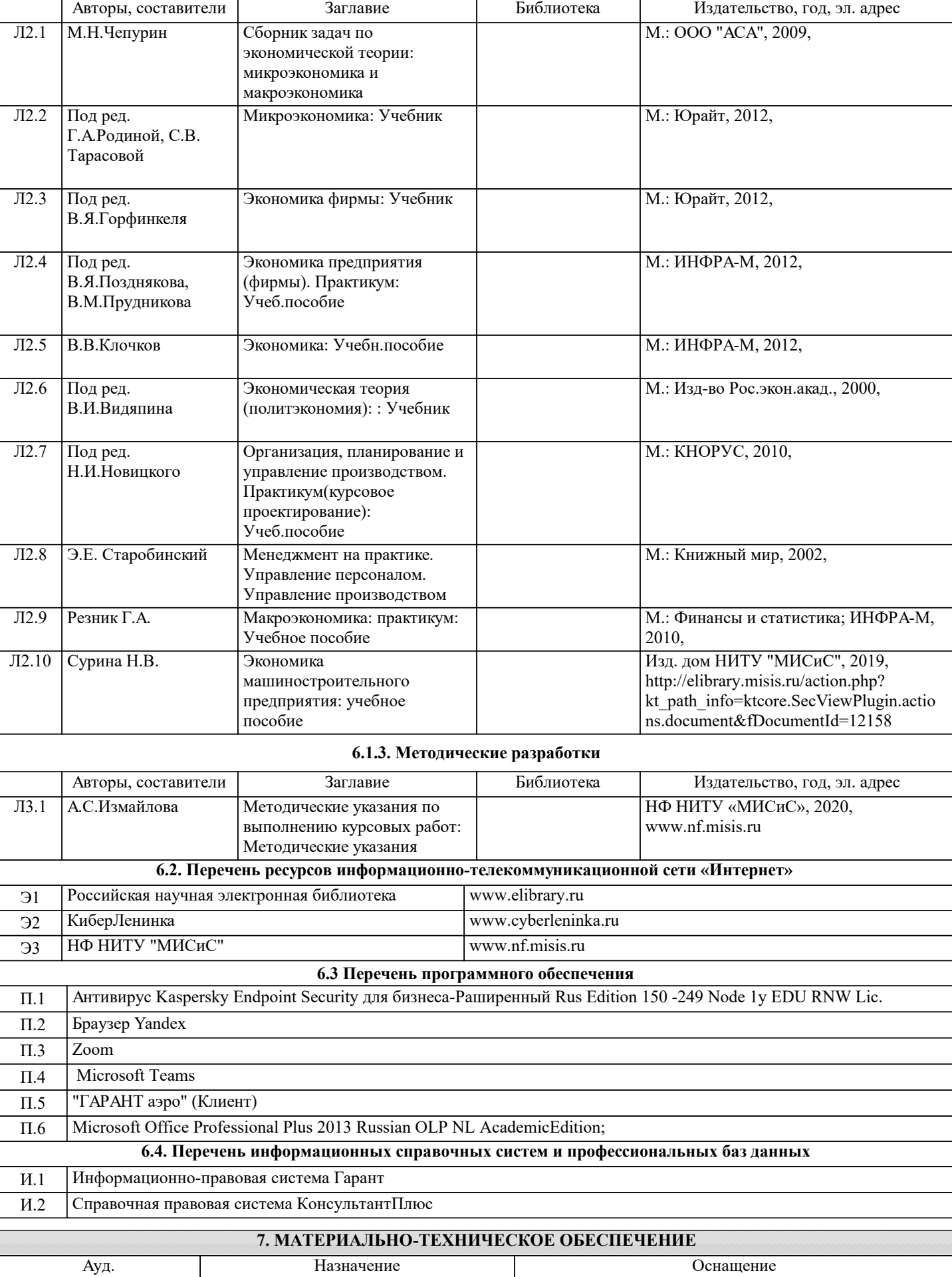

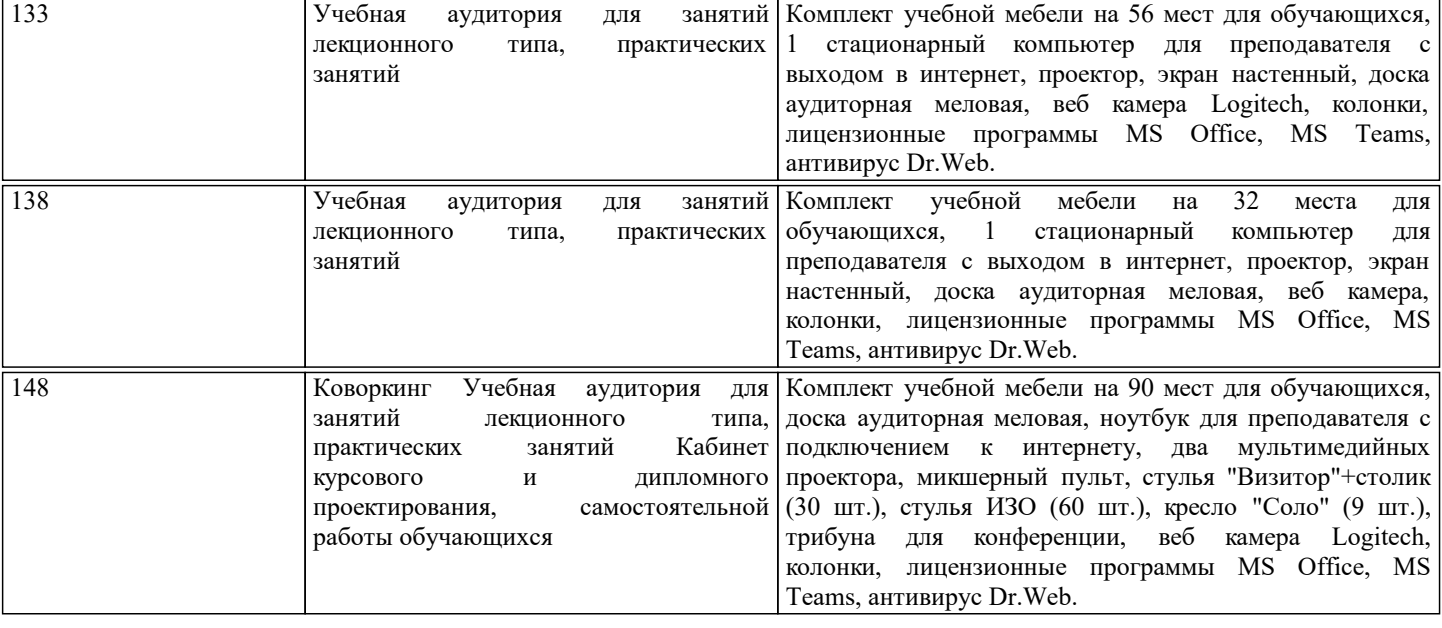

#### **8. МЕТОДИЧЕСКИЕ УКАЗАНИЯ ДЛЯ ОБУЧАЮЩИХСЯ**

Освоение дисциплины предполагает как проведение традиционных аудиторных занятий, так и работу в электронной информационно-образовательной среде (ЭИОС), в электронном курсе по дисциплине. Электронный курс позволяет использовать специальный контент и элементы электронного обучения и дистанционных образовательных технологий. Используется преимущественно для асинхронного взаимодействия между участниками образовательного процесса посредством сети «Интернет».

Чтобы эффективно использовать возможности электронного курса, а соответственно и успешно освоить дисциплину, нужно:

1) зарегистрироваться на курс;

2) ознакомиться с содержанием курса, вопросами для самостоятельной подготовки, условиями допуска к аттестации, формой промежуточной аттестации (зачет/экзамен), критериями оценивания и др.;

3) изучать учебные материалы, размещенные преподавателем. В т.ч. пользоваться литературой, рекомендованной преподавателем, переходя по ссылкам;

4) пользоваться библиотекой, в т.ч. для выполнения письменных работ (контрольные, домашние работы, курсовые работы/проекты);

5) ознакомиться с заданием к письменной работе, сроками сдачи, критериями оценки. В установленные сроки выполнить работу(ы), подгрузить файл работы для проверки. Рекомендуется называть файл работы следующим образом (название предмета (сокращенно), группа, ФИО, дата актуализации (при повторном размещении)). Например,

Экономика Иванов И.И. БМТ-19 20.04.2023. Если работа содержит рисунки, формулы, то с целью сохранения форматирования ее нужно подгружать в pdf формате.

Работа, размещаемая в электронном курсе для проверки, должна:

- содержать все структурные элементы: титульный лист, введение, основную часть, заключение, список источников, приложения (при необходимости);

- быть оформлена в соответствии с требованиями.

Преподаватель в течение установленного срока (не более десяти дней) проверяет работу и размещает в комментариях к заданию рецензию. В ней он указывает как положительные стороны работы, так замечания. При наличии в рецензии замечаний и рекомендаций, нужно внести поправки в работу, отправить ее заново для повторной проверки. При этом важно следить за сроками, в течение которых должно быть выполнено задание. При нарушении сроков, указанных преподавателем, возможность направить работу остается, но система выводит сообщение о нарушении сроков. По окончании семестра загрузить работу не получится;

6) пройти тестовые задания, освоив рекомендуемые учебные материалы

7) отслеживать свою успеваемость;

8) читать объявления, размещаемые преподавателем, давать обратную связь;

9) создавать обсуждения и участвовать в них (обсуждаются общие моменты, вызывающие вопросы у большинства группы);

10) проявлять регулярную активность на курсе.

Преимущественно для синхронного взаимодействия между участниками образовательного процесса посредством сети «Интернет» используется Microsoft Teams (MS Teams). Чтобы полноценно использовать его возможности нужно установить приложение MS Teams на персональный компьютер и телефон. Старостам нужно создать группу в MS Teams. Участие в группе позволяет:

- слушать лекции;

- работать на практических занятиях;

- быть на связи с преподавателем, задавая ему вопросы или отвечая на его вопросы в общем чате группы в рабочее время с 9.00 до 17.00;

- осуществлять совместную работу над документами (вкладка «Файлы).

При проведении занятий в дистанционном синхронном формате нужно всегда работать с включенной камерой.

Исключение – если преподаватель попросит отключить камеры и микрофоны в связи с большими помехами. На аватарках должны быть исключительно деловые фото.

При проведении лекционно-практических занятий ведется запись. Это дает возможность просмотра занятия в случае невозможности присутствия на нем или при необходимости вновь обратится к материалу и заново его просмотреть.